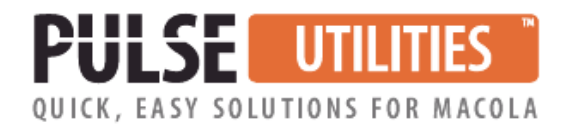

# **Sales Forecast Import/Export Utility**

### **Use Excel to conveniently maintain your Macola® MRP Sales Forecast or Master Schedule**

This software was developed for ForecastPro customers to allow them to easily and conveniently import their sales forecast into their Macola® ERP software. We later enhanced it to be used by anyone who needs to conveniently create and maintain their Macola® Master Schedule or MRP sales forecast. It first imports your sales history into Excel. That history is used to create your new forecast manually or by using ForecastPro. It then exports your new forecast to Macola® to create your Master Scheduling or MRP sales forecast.

If you have not yet evaluated the ForecastPro software, it is an excellent and cost effective sales forecasting tool. ForecastPro or not, our utility will save you hours of work manually maintaining your Macola® forecasts.

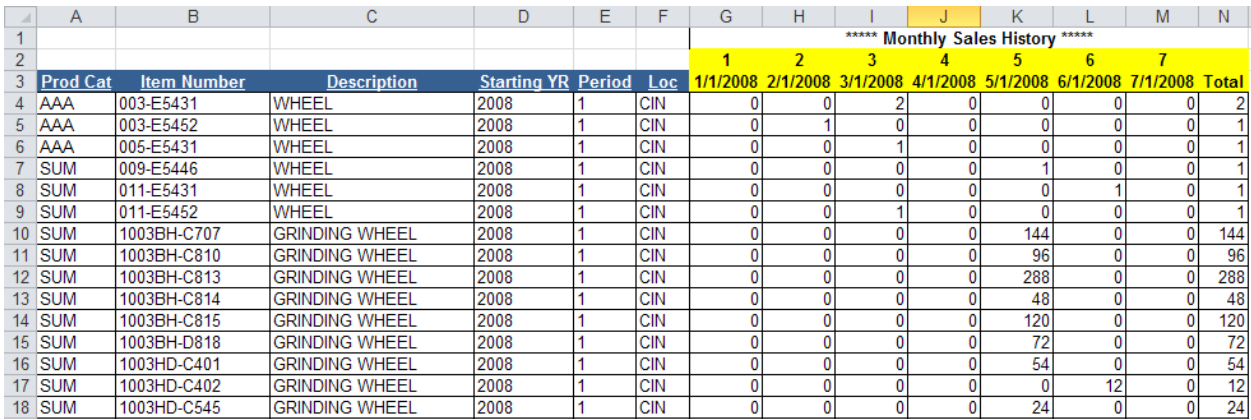

#### **WHO NEEDS THIS UTILITY?**

If you are using the Macola® Master Scheduling or MRP software, you will need to create a sales forecast for each item that you sell. You have two options for creating a sales forecast. You can purchase the ForecastPro software to automate the process or you can manually create your own forecast.

Once you have a sales forecast, you now have the tedious chore of manually keying it into the Macola® software and maintaining it into the future.

Our utility offers two key features:

It imports your Macola® historical sales data into Excel. Once it is in Excel, you can have the ForecastPro read that data and automate the creation of a sales forecast. If you are not using ForecastPro, you can create manual formulas to create your forecast based on your historical sales or upcoming trends.

- Once you have developed your new sales forecast, our utility will export it into Macola® to create your Master Scheduling or MRP sales forecast file. This eliminates tedious manual keying.

Let's say you want to:

- Create a sales forecast based on weekly or monthly historical data
- Export your resulting sales forecast from Forecast Pro into Macola®
- Selectively replace portions of your existing sales forecast
- Append or update your existing sales forecast

Our utility eliminates time consuming keying and proof reading.

#### **HOW DOES IT WORK?**

Using a familiar Excel spreadsheet with powerful Visual Basic programming, this utility imports your sales history quantities from Macola® into Excel in seconds. You then manually create your sales forecast or use ForecastPro to do so. Once you have finalized your sales forecast, our utility exports it to your Macola® Master Scheduling MSFRCFIL file or the MRP Sales Forecast MRORDFIL file. It allows you to replace or append to an existing Macola® forecast or create a new one. It is easy to use.

Your sales forecast may be created manually or by using the ForecastPro software. It is compatible with all versions of ForecastPro and Macola®.

#### **KEY FEATURES and BENEFITS**

- Excel-based
- Eliminates hours of tedious keying and proofreading
- Better manage your forecast
- Unlimited phone support

#### **WHAT DOES IT COST & WHAT IS INCLUDED?**

Please refer to our price list. Our annual maintenance fee provides unlimited support and software updates.

## **For questions or to schedule a demonstration, call Terry Lanham at (513) 723-8091**

Leahy Consulting is an independent ERP consulting company with over 25 years of experience supporting and optimizing Macola® ERP systems. Leahy Consulting is not a Macola® software reseller nor associated with ECi® Software.

Copyright © 2018 by Leahy Consulting, Inc., 441 Vine Street – Suite 4100 Cincinnati, Ohio 45202 USA

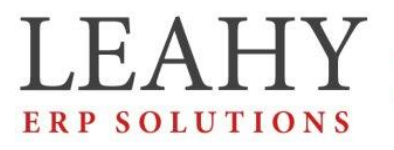

Independent ERP and Macola® Specialists Expert Support/Optimization for 25 years **ERP SOLUTIONS** Developer of Pulse Dashboard software

11-18